## САНКТ-ПЕТЕРБУРГСКИЙ ГОСУДАРСТВЕННЫЙ УНИВЕРСИТЕТ Математико-механический факультет

Кафедра системного программирования

# РАЗРАБОТКА ВЕБ-СЕРВИСА «ЭЛЕКТРОННЫЙ ДНЕВНИК» ДЛЯ РЕАЛИЗАЦИИ ОБРАТНОЙ СВЯЗИ «ШКОЛА-РОДИТЕЛЬ»

Выпускная квалификационная работа

## Краснопёрова Алексея Александровича

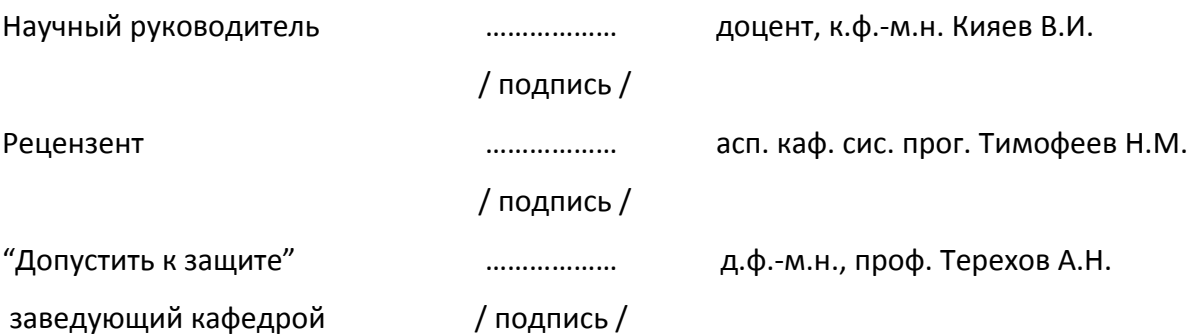

Санкт-Петербург 2010

## SAINT-PETERSBURG STATE UNIVERSITY Mathematics & Mechanics Faculty

Software Engineering Chair

# "PARENT-SCHOOL" FEEDBACK REALIZATION IN "E-JOURNAL" WEB-SERVICE

by

Alexey Krasnoperov

Bachelor's graduation paper

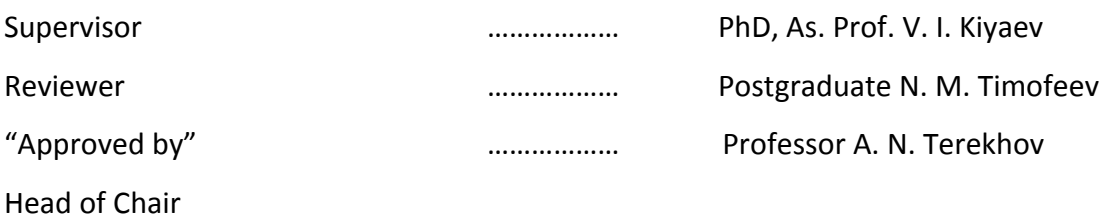

### Оглавление

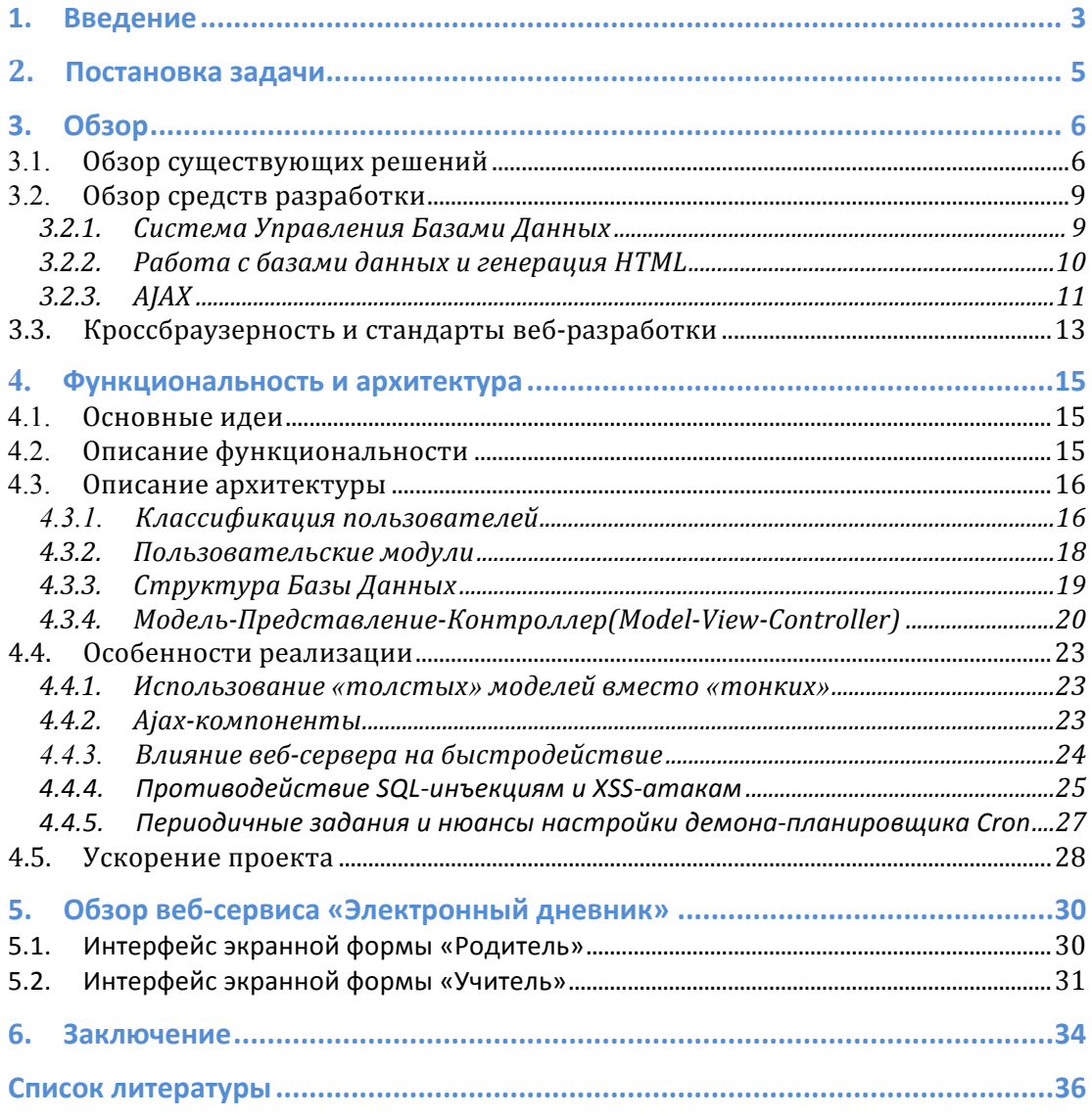

### 1. Введение

В настоящее время существует проблема коммуникации между родителями и школой, в которой учится их ребенок. Зачастую ребенок не хочет или не может показывать плохие оценки родителям, поэтому он идет на различные ухищрения: исправляет оценки в дневнике на более «правильные», ведет разные дневники для плохих и хороших оценок, «забывает» сообщить о родительских собраниях, создает припятствия для личного общения классного руководителя с родителями.

Также традиционные методы коммуникации не удобны родителям: родительские собрания занимают слишком много времени и часто проводятся в неприемлимое для родителей время. Родителям «хороших» учеников приходится ехать в течении двух часов слушать школу и  $\, {\bf B}$ замечания, адресованные не их ребенку, только для того, чтобы в итоге услышать, что с их ребенком все в порядке и им можно не беспокоиться. А родители «плохих» учеников могли бы отреагировать на все негативные события в жизни ребенка заблаговременно, если бы они информировались оперативней. Ведь часто случается, что ребенку просто требуется небольшая помощь в освоении материала или в решении каких-либо психологических проблем, но родители даже не подозревают об этом, и в итоге ситуацию оказывается не просто исправить.

Эта проблема не является новой и поэтому на рынке программного обеспечения уже существует ряд продуктов, так или иначе пытающихся устранить коммуникационный провал. За решение этой задачи взялись как небольшие частные фирмы, так и организации типа банков и университетов.

Ведущими электронными дневниками на сегодняшний день являются MGUshka.ru [1], 1dnevnik.ru [2], dnevnik.ru [3], ballov.net [4]. Кроме приведенных выше примеров существует множество других, менее известных и распространненных систем.

Изучив охват этих проектов и проведя блиц-опрос школ, я могу сделать вывод, что далеко не все школы информированы о электронных существовании дневников  $\mathbf{M}$ активно ИX используют. А так как качество образования оставляет желать лучшего  $\mathbf{M}$ повсеместное использование электронных дневников в школах могло бы поспособствовать улучшению обоснованным ситуации, есть **BCe** основания считать реализацию собственного электронного дневника.

По статистике из открытых источников [15] можно условиях демографической увидеть, что, даже  $\mathbf{B}$ ямы. количество школьников России превышает 12 миллионов человек. Следовательно. при реализации системы «Электронный дневник», необходимо учитывать возможность высоких нагрузок в процессе её эксплуатации.

 $\overline{4}$ 

## **2. Постановка!задачи**

Целью данной дипломной работы является реализация веб-сервиса «Электронный Дневник» с изучением сопутствующих его реализации и обеспечению бесперебойного высоконагруженного функционирования технологий.

Таким образом, необходимо:

- изучить необходимый минимум для реализации качественного веб-сервиса:
	- o стандарты!веб>разработки;
	- **O** шаблоны проектирования;
- изучить способы ускорения высоконагруженных вебприложений;
- выбрать конечную концепцию электронного дневника;
- реализовать веб-сервис «Электронный Дневник».

### 3. Обзор

#### $3.1.$ Обзор существующих решений

 $\overline{B}$ ланный момент на рынке существует большое количество компаний, предоставляющих сервис электронных дневников. Каждая из них обладает своими достоинствами и недостатками.

Так, например, проект МГУшка [1] предлагает родителям сервис SMS-дневников. Каждый вечер в определенное время родителям приходит SMS-сообщение, содержащее информацию о полученных их ребенком оценках и о домашнем задании на следующий день. Данная модель не является удобной для родителей - трудно оценить тенденции в образовании школьника, понять случайная ли это двойка или провал в знаниях. Кроме того, чтобы выяснить какие предметы нужно срочно подтягивать для получения хорошой триместровой оценки, родителям приходится самостоятельно выписывать оценки из каждого SMS-сообщения, что тоже не является приемлемым из-за малого «периода жизни» SMS-сообщений у пользователей или пользователей с активных памятью телефона, не позволяющей хранить много сообщений.

Также на рынке имеются масштабные решения, такие как dnevnik.ru [3], своим функционалом повторяющие полноценные Пользователям социальные сети. помимо основной функциональности электронного дневника предлагается также хранения файлов. фотографий, видеозаписей, сервис возможность объединения людей в сообщества, создание различных событий и прочие, полезные на первый взгляд,

возможности. Но родителям трудно освоить весь предлагаемый функционал, что приводит к путанице и полному ИМ программного продукта. Учителям непониманию же разобраться в системе еще сложнее, достаточно малый процент преподающих в школах учителей - уверенные пользователи Интернета. Поэтому одной из задач при реализации электронного дневника было обеспечение максимальной простоты для работы в системе учителей.

Опрос, проведенный автором данной работы  $\overline{B}$ среднестатистических российских школах показал, что только у 7% учителей есть домашний компьютер с подключением к Интернету. Это также явилось проблемой, которую необходимо было решить в процессе реализации проекта «Электронный дневник».

Большинство рассмотренных мной проектов имели бизнесмодель, предполагающую значительные траты со стороны школы. Например, проект 1dnevnik.ru [2] берет за одно лишь подключение школы к системе 50000 руб. МГУшка [1] предоставляет SMS-дневник с оплатой за каждую отправленную SMS в размере 10 руб. за сообщение и стоимостью подключения в размере 21000 руб. Некоторые проекты готовы предоставлять помесячной оплатой  $\overline{M}$  $\mathbf{C}$ бесплатным свои услуги подключением. И ни один из рассмотренных мной проектов не предполагал отчислений в адрес школы. Данный факт также при разработке собственного был учтен электронного дневника, поэтому бизнес-модель проекта «Электронный предполагает выплаты дневник» школам процента  $0T$ Это перечисленных средств. оказывает заметную

 $\overline{7}$ 

материальную поддержку школам, а так же мотивирует руководство школ к подключению к системе новых классов.

### *3.2. Обзор&средств&разработки*

Учитывая задачи и функциональность проекта, было принято решение реализовывать веб-сервис «Электронный дневник» с использованием следующих технологий:

- •HTML;
- •CSS;
- •JavaScript;
- •PHP;
- •MySQL.

Эти технологии взаимодействуют между собой, как это показано на рисунке (Рис. 1).

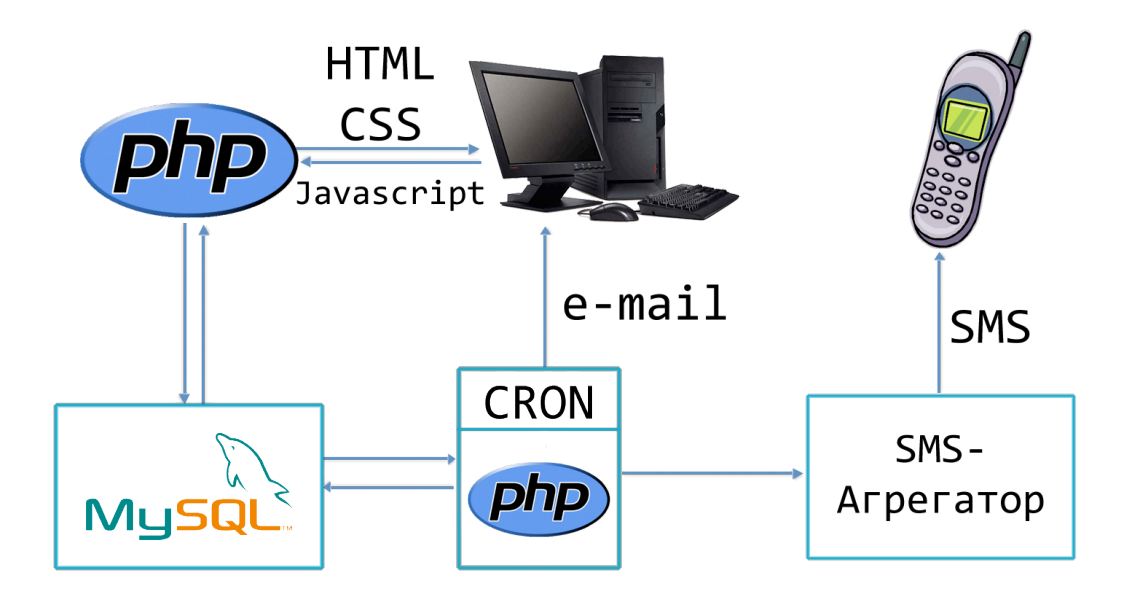

Рис. 1. Схема взаимодействия технологий

### **3.2.1. Система!Управления!Базами!Данных**

В качестве СУБД выбрана MySQL версии 5 — свободная система управления базами данных, распространяемая под GNU General Public License и под собственной коммерческой лицензией, на выбор.

В MySQL 5 значительно расширена функциональность, которая ставит MySQL в один ряд с коммерческими СУБД. Если раньше СУБД MySQL обвиняли в недостаточной поддержке стандарта SQL, то с появлением пятой версии этой популярной базы данных, появилась практически полная поддержка стандарта SQL. [5]

После рассмотрения всех плюсов и минусов, был выбран тип таблиц InnoDB - одна из выбираемых подсистем низкого уровня в СУБД MySQL, которая входит во все стандартные сборки для различных операционных систем. Основным отличием InnoDB от других подсистем низкого уровня MySQL является наличие механизма транзакций.

В отличие от таблиц MyISAM, где для каждой таблицы создается один файл данных, данные InnoDB в настройках по умолчанию хранятся в больших совместно используемых файлах (изменить это можно с помощью настроек опции innodb\_file\_per\_table), позволяет использовать что постраничный кэш страниц базы данных. [6]

Формат данных InnoDB обеспечивает надежное хранение данных за счет транзакционности и блокирование данных на уровне строки, а не всей таблицы. Это позволяет редактировать данные большому количеству человек без каких-либо проблем.

### 3.2.2. Работа с базами данных и генерация HTML

Для работы с базами данных и дальнейшней генерации HTML используется язык PHP — один из популярнейших СКРИПТОВЫХ языков (наряду с JSP, Perl  $\mathbf{M}$ языками. используемыми в ASP.NET) благодаря своей простоте, скорости

выполнения, богатой функциональности и распространению исходных кодов на основе лицензии PHP. РНР отличается наличием ядра и подключаемых модулей, «расширений»: для работы с базами данных, сокетами, динамической графикой, криптографическими библиотеками, документами формата PDF и т. п. Интерпретатор PHP подключается к веб-серверу Apache через специально разработанный для него модуль.

Наиболее стабильная версия на момент написания - 5.хх, была выпущена разработчиками 13 июля 2004 года. Изменения включают обновление ядра Zend (Zend Engine  $2$ ). что эффективность интерпретатора. существенно увеличило Введена языка разметки XML. Полностью поддержка переработаны функции ООП, которые стали во многом схожи с моделью, используемой в Java. В частности, введён деструктор, открытые. закрытые и защищённые члены и методы, окончательные члены и методы, интерфейсы и клонирование объектов. Нововведения, однако, были сделаны с расчётом сохранить наибольшую совместимость с кодом на предыдущих версиях языка. [7]

### 3.2.3. AJAX

Для редактирования таблиц без перезагрузки страницы, использовалась концепция АІАХ. В ланном случае она реализована связкой Javascript и PHP.

С помощью концепции АЈАХ пользователь может работать с таблицами так, как если бы он работал в обычном приложении у себя на компьютере.

При написании веб-сервиса использовались свободные фреймворки, такие как Prototype, упрощающие работу с AJAX и некоторыми другими функциями. В Prototype присутствуют способы JavaScript самые разные упрощения создания приложений, от сокращённого вызова некоторых функций языка до сложных методов обращения к XMLHttpRequest.

Заявлено. **что** ланный фреймворк поддерживается следующими браузерами: Internet Explorer (Windows) 6.0+, Mozilla Firefox 1.5+, Apple Safari 2.0+ и Opera 9.25+. Поддержка данных браузеров также подразумевает, что фреймворк поддерживается также Google Chrome, Camino, Konqueror, IceWeasel, Netscape 7+, SeaMonkey, и др., которые принадлежат этим же семействам. Таким образом охватываются **BCC** популярные браузеры, использующиеся в настоящее время.

#### $3.3.$ Кроссбраузерность и стандарты веб-разработки

Одной из проблем при создании публичного веб-проекта является обеспечение одинакового его отображения и работы в различных браузерах под различными системами, то есть обеспечение кроссбраузерности.

Поэтому в октябре 1994 года был основан Консорциум Всемирной Паутины (World Wide Web Consortium, W3C), разрабатывающий и внедряющий стандарты для всемирной паvтины. W3C разрабатывает для Интернета единые принципы и стандарты, которые затем внедряются производителями оборудования. Таким программ  $\mathbf{M}$ образом достигается совместимость между программными продуктами  $\mathbf{v}$ аппаратурой различных компаний, что делает Всемирную сеть более совершенной, универсальной и удобной. [8]

Таким образом, соблюдение единых стандартов как со стороны разработчиков веб-сервисов, так и со стороны производителей программного обеспечения, обеспечивает полную совместимость и кроссбраузерность разрабатываемых веб-проектов.

Для реализации клиентской части веб-сервиса «Электронный дневник» был выбран строгий расширяемый язык разметки гипертекста версии 1.0 (XHTML 1.0 Strict), одобренный в качестве рекомендации Консорциума Всемирной Паутины. Стандарт XHTML построен не как самодостаточное описание языка, а как перечень различий между HTML 4.01 и XHTML. Такими различиями, например, являются следующие пункты:

• все элементы должны быть закрыты. Теги, которые не имеют закрывающего тега (например, <img> или <br>) должны иметь на конце / (например,  $\text{ch}(z)$ ;

• булевы атрибуты записываются в развёрнутой форме. Например, следует писать <option selected="selected"> или <td nowrap="nowrap"> вместо <option selected> или <td nowrap> соответственно:

•имена тегов и атрибутов должны быть записаны строчными буквами (например, <img alt="" /> вместо <IMG  $ALT = "''/>)$ ;

• XHTML гораздо строже относится к ошибкам в коде: < и & везде, даже в URL, должны замещаться < и &amp; соответственно. По рекомендации W3C браузеры, встретив ошибку в XHTML, должны сообщить о ней и не обрабатывать документ. Для HTML браузеры должны были попытаться понять, что хотел сказать автор.

• кодировкой по умолчанию является UTF-8 (в отличие от HTML, где кодировкой по умолчанию является ISO 8859-1).

Код XHTML-страниц веб-сервиса «Электронный дневник» соответствует рекомендуемым Консорциумом ПОЛНОСТЬЮ Всемирной Паутины стандартам. Таким образом. при нарушений производителей отсутствии  $\overline{c}$ стороны программного обеспечения, веб-сервис «Электронный дневник» является полностью кроссбраузерным, кроссплатформенным продуктом.

### 4. Функциональность и архитектура

#### $4.1.$ Основные идеи

Основной идеей веб-сервиса «Электронный дневник» является обеспечение оперативной и надежной коммуникации между родителями и школой в условиях нехватки времени и физической невозможности личной встречи родителя с представителем школы.

Родители должны иметь возможность получить необходимую им информацию, где бы они не находились. Также необходимо обеспечить родителям доступ к актуальной информации при невозможности использования компьютера с Интернетом.

Учителя же должны иметь доступ ко всей необходимой им информации и средствам коммуникации в удобной для них форме. При этом интерфейс взаимодействия учителя и системы должен быть максимально простым для освоения его даже очень далекими от информационных технологий лицами.

#### $4.2.$ Описание функциональности

Для начала пользования сервисом «Электронный дневник», пользователю необходимо представиться системе. От того, к какой группе принадлежит пользователь, зависит предоставляемая ему функциональность.

Доступ ко внутренней функциональностью системы для незарегистрированных пользователей закрыт. Регистрация производится приглашениям,  $\Pi$ <sup>O</sup> специальным

генерирующимся автоматически при добавлении учителем нового ученика.

Зарегистрированные пользователи разделяются на категории, в зависимости от которых им выдаются различные права. Существует 2 основные категории пользователей - это «Родитель» и «Учитель».

В веб-сервисе «Электронный дневник» реализована система автоматических уведомлений - SMS- и emailсообщения, отправляемые пользователям с заданной периодичностью.

## **4.3. Описание архитектуры**

### **4.3.1. Классификация!пользователей**

В рамках системы «Электронный дневник» различаются следующие классы пользователей:

•гость(guest);

•пользователь(member);

•администратор(admin);

• родитель(parent);

•учитель(teacher).

Гость - класс, имеющий доступ к минимальной функциональности. К классу «Гость» относится любой человек, не зарегистрированный в системе, либо не прошедший аутентификацию.

Пользователь - класс, не имеющий никаких привилегий и имеющий очень ограниченное количество возможностей. К классу «Пользователь» относится любой человек, прошедший регистрацию, но по какой-либо причине не прошедший идентификацию с дальнейшим причислением  $\bf K$ классу «Родитель» или «Учитель». Этот класс является базовым для нижеприведенных классов.

Администратор - класс. имеюший максимальные привилегии. Имеет право редактирования любой информации, относящейся к проекту «Электронный дневник», а так же осуществляющий помощь при возникновении трудностей у других пользователей.

Родитель класс, предоставляющий пользователю возможность просматривать информацию о собственном ребенке, вступать в переписку с учителями его класса и др. К классу «Родитель» ОТНОСЯТСЯ пользователи. прошедшие соответствие проверку либо на личности родителя, зарегистрированные  $\Pi$ <sup>O</sup> специальным приглашениям, выдаваемым учителями. Пользователю класса «Родитель» предоставляется следующая функциональность:

- просмотр текущих оценок:
	- о на заданный период;
	- о в виде классического дневника на неделю;
- просмотр статистики по оценкам;
- просмотр расписания класса;
- просмотр личных замечаний ребенка;

- просмотр объявлений уровня школы, класса, подгруппы;
- возможность общения с учителями через веб-интерфейс;
- подключение и отключение SMS- и email-уведомлений.

Учитель - класс, предоставляющий максимум возможных привилегий внутри класса, классным руководителем которого является пользователь. К этому классу относятся пользователи, соответствие прошедшие проверку на личности учителя/классного руководителя, либо зарегистрированные по специальным приглашениям **OT** администрации проекта. классу «Учитель» Пользователь, причисленный  $\mathbf{K}$ может редактировать оценки своего класса, расписание, объявления, замечания и прочую внутриклассную информацию, а также создавать приглашения для пользователей класса «Родитель», тем самым подключая желающих родителей к системе. Пользователи класса «Учитель», наравне с пользователями подключать SMSкласса «Родитель», **MOTVT** последним уведомления. Эта функциональность используется, когда родитель не имеет свободного доступа к Интернету, но желает получать оперативную информацию о проставляемых их ребенку оценках в виде коротких сообщений на телефон.

### 4.3.2. Пользовательские модули

Лля разлеления функционала перечисленных выше классов пользователей, было решено создать модули пользователей. Классы «Гость» «Пользователь»  $\mathbf{M}$ используют модуль  $\Pi$ O умолчанию (default).

**VDOBHЯ** Лля расширения функциональности до классов «Администратор», «Учитель» и «Родитель». дополнительно

подключаются модули admin, teacher и parent соответственно. В каждом из этих модулей размещаются контроллеры и представления, обеспечивающие функциональность соответствующего класса.

### **4.3.3. Структура!Базы!Данных**

В процессе проектирования веб-сервиса «Электронный дневник» было принято решение о хранении всего динамически изменяющегося содержимого в базе данных.

База данных используется для хранения информации о зарегистрированных пользователях, их привилегиях и настройках, и принадлежности к учебному классу. Также в базе данных хранятся внутришкольные объявления, домашние задания, оценки, личные сообщения, информация о предметах и привилегиях (Рис. 3).

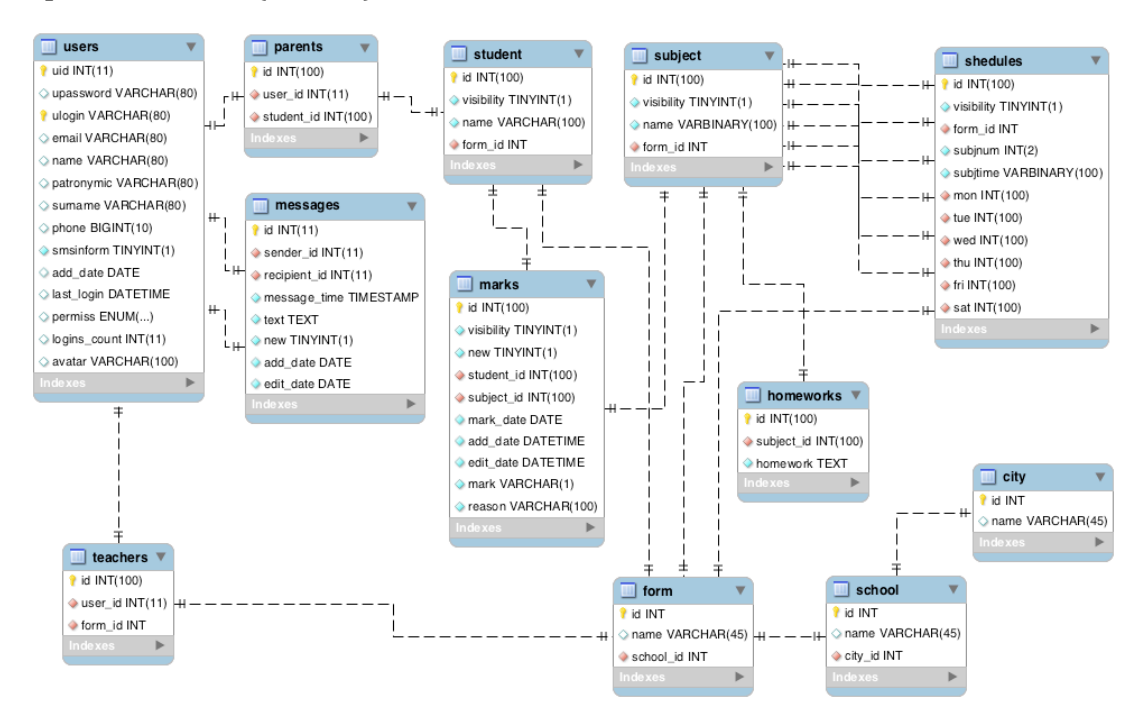

Рис. 3. Схема базы данных

У каждой таблицы задан первичный ключ id, благодаря которому можно однозначно идентифицировать любую запись таблицы.

## 4.3.4. Модель-Представление-Контроллер(Model-View-Controller)

В качестве архитектуры серверной части проекта было решение использовать архитектуру «Модельпринято Представление-Контроллер»  $(Phc. 4)$ , T.e. архитектуру программного обеспечения, в которой модель данных приложения, пользовательский интерфейс и управляющая логика разделены на три отдельных компонента, так, что модификация одного из компонентов оказывает минимальное воздействие на другие компоненты.

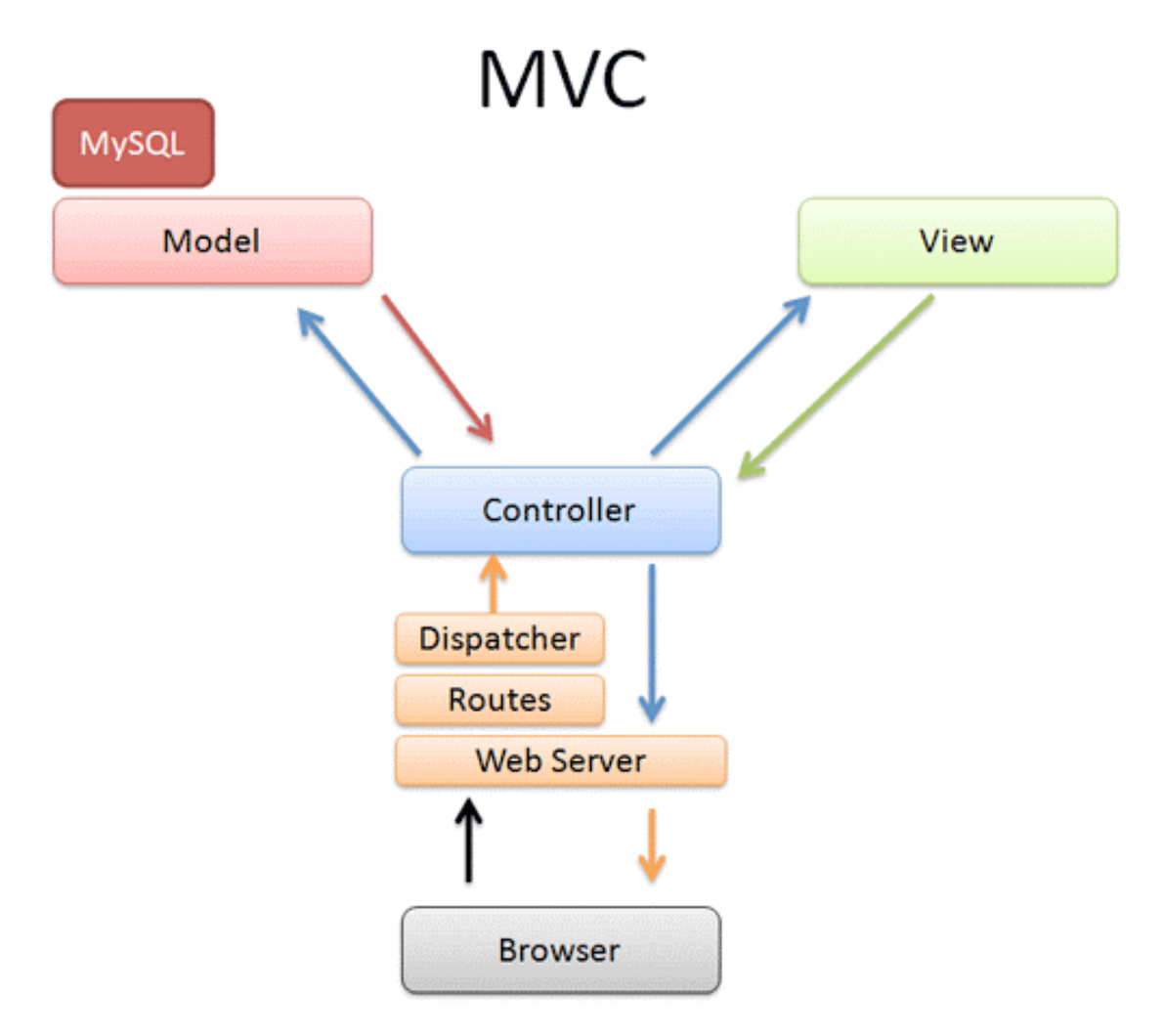

Рис. 4. Схема архитектуры «Модель-Представление-Контроллер»<sup>1</sup>

Шаблон MVC позволяет разделить данные, представление и обработку действий пользователя на три отдельных компонента:

•модель (Model). Модель предоставляет данные (обычно для View), а также реагирует на запросы (обычно от контроллера), изменяя своё состояние;

• представление (View). Отвечает за отображение информации (пользовательский интерфейс);

!!!!!!!!!!!!!!!!!!!!!!!!!!!!!!!!!!!!!!!!!!!!!!!!!!!!!!!

<sup>1</sup> Режим доступа: http://www.bhartisoftland.com/technologies-skill-sets/gifs/mvcphp.png

• контроллер (Controller). Интерпретирует данные, введённые пользователем, информирует  $\mathbf{M}$ модель  $\mathbf{M}$ представление о необходимости соответствующей реакции.

Важно отметить, что как представление, так и поведение зависят от модели. Однако модель не зависит ни от представления, ни от поведения. Это одно из ключевых достоинств подобного разделения, позволяющее строить модель независимо от визуального представления, а также создавать несколько различных представлений для одной модели.

#### $4.4.$ Особенности реализации

### 4.4.1. Использование «толстых» моделей вместо «тонких»

«Тонкая» модель - модель, роль которой состоит лишь в доступе к данным, а бизнес-логику, чтение и запись данных и проверку входящей информации производит контроллер.

При использовании же «толстой» модели, она наделяется всем необходимым функционалом, позволяющим правильно распределить обязанности компонентов, разграничив логику приложения.  $\mathbf{M}$ избавиться **OT** зависимости модели И контроллера, что и является основной идеей архитектуры «Модель-Представление-Контроллер».

В проекте «Электронный дневник» используются только «толстые» модели, обеспечивая тем самым более легкое развитие и поддержку, чем если бы использовались «тонкие» модели. Контроллеры лишь являются связующим звеном, но не управляют данными напрямую, а вся работа с данными возложена на модели, таким образом переход на другую систему управления базами данных можно произвести быстро и легко, корректируя только модели, а не всё приложение целиком.

### 4.4.2. Ајах-компоненты

Для облегчения работы конечного пользователя с системой было принято решение о внедрении Ајах-компонентов в некоторые модули веб-сервиса.

Ajax подход  $\bf K$ построению интерактивных пользовательских интерфейсов веб-приложений.

заключающийся в «фоновом» обмене данными браузера с вебсервером. В результате, при обновлении данных, веб-страница не перезагружается полностью и веб-приложения становятся более быстрыми и удобными. [9]

Эта концепция оказалось очень удобной для использования её на страницах редактирования информации учителем: оценки, расписание, замечания редактируются всего лишь парой нажатий кнопки мыши. Это позволяет пользователю сосредоточиться на непосредственной работе с системой, а не крайне на изучении ee особенностей, что важно ДЛЯ учительского состава, имеющих массу трудностей при освоении современных информационных технологий.

Для редактирования этих данных, представленных в основном в табличном виде, была использована javascriptбиблиотека Tablekit, основанная на фреймворке Prototype бесплатном javascript-фреймворке, значительно упрощающим работу с Ајах и некоторыми другими функциями.

Также Ајах-концепция позволяет снизить количество запросов к серверу, тем самым значительно понижает нагрузку веб-сервиса. **ЧТО** является значимым ДЛЯ проекта, поддерживающего большое одновременных количество посетителей.

### 4.4.3. Влияние веб-сервера на быстродействие

 $\mathbf{B}$ качестве веб-сервера для проекта «Электронный дневник» была выбрана схема фронтенд-бэкенд в виде nginx и Apache соответственно.

Такая схема позволяет разгрузить тяжелый Apache от запросов, перенеся раздачу статического статических содержимого на nginx, а в случае обращений к динамическому содержимому nginx выступает в качестве посредника между пользователем и бэкендом в виде Apache. Такое посредничество дает значительный прирост в производительности засчет скорости отдачи содержимого от бэкенда к фронтенду в отличии от прямой отдачи от Apache к пользователю. Ведь у большинства пользователей Интернет-каналы не позволяют забирать содержимое  $\overline{c}$ скоростью. равной генерации содержимого, поэтому происходит ситуация, когда в один момент запущено множество httpd-процессов, занимающих большое количество серверных ресурсов.

Введя в классическую схему фронтенд в виде nginx, мы получили выигрыш во времени работы httpd-процессов, ведь теперь Apache передает не ограниченному в Интернет-канале пользователю, а легкому веб-серверу nginx, связь с которым позволяет отдавать содержимое в сотни раз быстрее. Таким образом апач на каждый запрос занят не 10 секунд, а 0.1 секунду, и процессов httpd будет запущено не 1000, а 10. [13]

Ответ при этом буферезируется в nginx, но объем ответа обычно в несколько раз меньше, чем объем процесса на бэкенде (httpd+perl, PHP или даже Java), который этот ответ создал, поэтому память будет очень заметно экономится.

### 4.4.4. Противодействие SQL-инъекциям и XSS-атакам

 $SOL$ -кода Внедрение (SQL-инъекция) ОДИН И3 распространённых способов взлома сайтов и программ,

работающих с базами данных, основанный на внедрении в запрос произвольного SQL-кода.

Внедрение SQL-кода, в зависимости от типа используемой СУБД  $\mathbf{M}$ условий внедрения, может дать возможность атакующему выполнить произвольный запрос к базе данных (например, прочитать содержимое любых таблиц, удалить, изменить или добавить данные), получить возможность чтения и/или записи локальных файлов и выполнения произвольных команд на атакуемом сервере. [16]

Поэтому важно избавить злоумышленника от такой возможности. Для обеспечения безопасности исполняемых SQLзапросов был использован объект Zend\_Db, входящий в Zend Framework - свободный каркас для создания веб-приложений и веб-сервисов **OT** разработчиков языка PHP, a также дополнительные функции приведения входных данных к корректному виду. такие как addslashes. производящая экранирование спецсимволов.

XSS - тип уязвимости интерактивных информационных систем в вебе. XSS возникает, когда в генерируемые сервером страницы по какой-то причине попадают пользовательские скрипты. Специфика подобных атак заключается в том, что вместо непосредственной атаки сервера они используют уязвимый сервер в качестве средства атаки на клиента. [17]

Для обеспечения невозможности проведения XSS-атак был проведен ряд предупреждающих мероприятий, таких как экранирование данных при вводе и выводе с помощью addslashes и удаление html-тегов при вводе с помощью функции strip\_tags.

Для фильтрации и приведения данных к безопасному виду используются классы каркаса Zend Framework, такие как Zend Filter StringTrim, частности,  $\mathbf{B}$ содержащаяся  $\mathbf{B}$ нем функция filter():

```
$filter = new Zend_Filter_StringTrim();
$email = $filter->filter($email);
$password = $filter > filter($password);
```
и пр.

Эти и многие другие аспекты безопасности реализуются с помощью элементов каркаса Zend Framework, что позволяет обеспечить веб-проекта «Электронный защищенность дневник» на достаточном уровне.

## 4.4.5. Периодичные задания и нюансы настройки демонапланировщика Cron

Для реализации периодичных заданий, таких как рассылка SMS- и email-уведомлений было решено использовать связку демона-планировщика задач Cron и PHP-скриптов, отвечающих за рассылку уведомлений. Согласно проведенному опросу, такое решение удобней для родителей, чем получение отметок сразу при их выставлении, ведь отправка с помощью планировщика позволяет собрать в одно SMS-сообщение сразу все отметки за день и родитель не будет вынужден искать все сообщения за сутки чтобы понять как прошел учебный день у его ребенка. При этом SMS-сообщение выглядит следующим образом:

«Иванов Иван.

Новые оценки.

Математика: 5

Русский язык: 4»

В процессе реализации были выявлены неочевидные нюансы установки таблицы заданий в демоне-планировщике Cron.

Во-первых для выполнения РНР-скриптов необходимо указать полный путь к РНР-интерпретатору, иначе скрипт просто не выполняется, хотя при тех же условиях из командной строки он выполняется и с использованием алиаса «php».

Во-вторых рекомендуется выполнять PHP-интерпретатор с  $"$ -d". параметром который указывает интерпретатору выполнять PHP-скрипт без ненужных в данном случае httpзаголовков.

В-третьих после строки, задающей выполнение РНРскрипта необходимо перевести курсор на следующую строку. Без этого Cron будет игнорировать существующее правило.

Таким образом, строка для выполнения SMS-уведомлений ежедневно в 20.00 будет выглядеть следующим образом:

0 20 \* \* \* /usr/local/php5/bin/php-cli -q /home/username/domain.com/cron/sms\_notify.php

#### Ускорение проекта  $4.5.$

При обычном исполнении РНР скрипта выполняются такие шаги, как чтение РНР-файла, генерация из него байт-кода, выполнение кода и выдача результата.

Мы можем избавиться от первого пункта, чтения РНРфайла, путем кеширования байт-кода в памяти или на диске.

Для этих нужд существуют акселлераторы PHP-кода, такие как eAccelerator или APC.

Данные из открытых источников [10] показывают, что eAccelerator и APC примерно равны в своем оптимизирующем эффекте, поэтому для ускорения веб-сервиса «Электронный дневник» был выбран eAccelerator как более привычный и удобный для автора инструмент.

Замеры, произведенные после подключения акселлератора демонстрируют повышение производительности по количеству запросов в секунду в среднем в 2 раза, уменьшение потребляемой памяти в 3 раза и уменьшение времени обработки запроса в 2 раза.

## **5. Обзор веб-сервиса «Электронный дневник»**

При использовании системы «Электронный дневник», его функциональность зависит от того, к какой группе принадлежит пользователь. Существует две привилегированных группы пользователей, доступных обычному человеку: группа «родители» и группа «учителя».

## 5.1. Интерфейс экранной формы «Родитель»

При входе в систему пользователь попадает на свою личную страничку, с которой осуществляется вся навигация по сайту (Рис. 5).

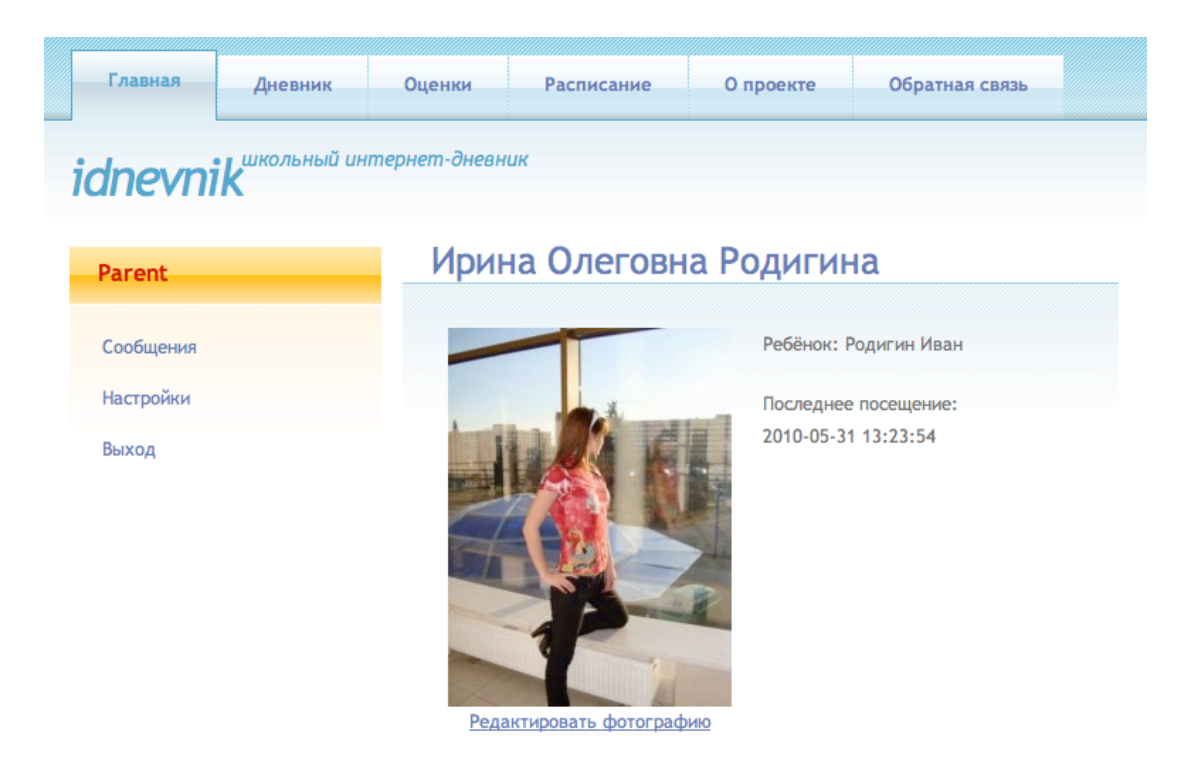

Рис. 5. Личная страница пользователя

Родитель имеет доступ к таким функциям, как просмотр оценок за определенный период в виде таблицы либо в форме

## обычного классического дневника (Риc. 6).

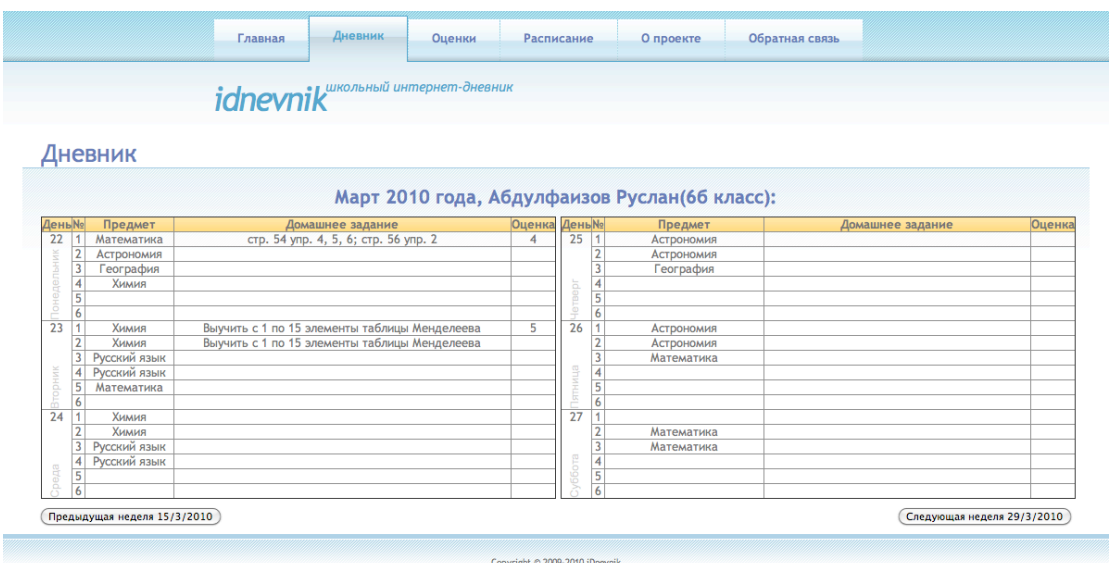

### Рис. 6. Оценки, представленные в виде классического дневника

Также ему доступно расписание, личные сообщения (Рис. 7), статистика по оценкам.

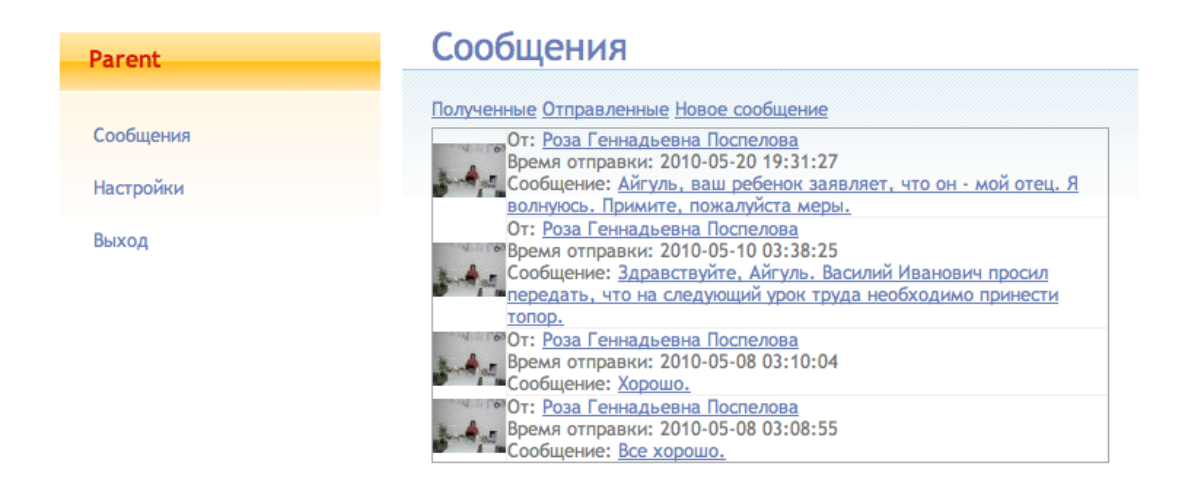

Рис. 7. Личные сообщения

## 5.2. Интерфейс экранной формы «Учитель»

Пользователи, принадлежащие группе «учителя» получают дополнительные возможности при пользовании системой «Электронный дневник».

Учитель имеет возможность просматривать оценки класса, классным руководителем которого он является и править их, используя удобный и простой интерфейс (Рис. 8).

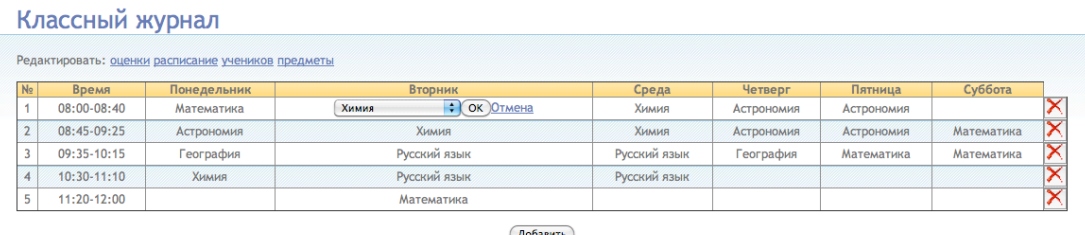

### Рис. 8. Редактирование расписания

При нажатии на ячейку таблицы, ячейка превращается в выпадающий список (Рис. 9) с возможными вариантами выбора.

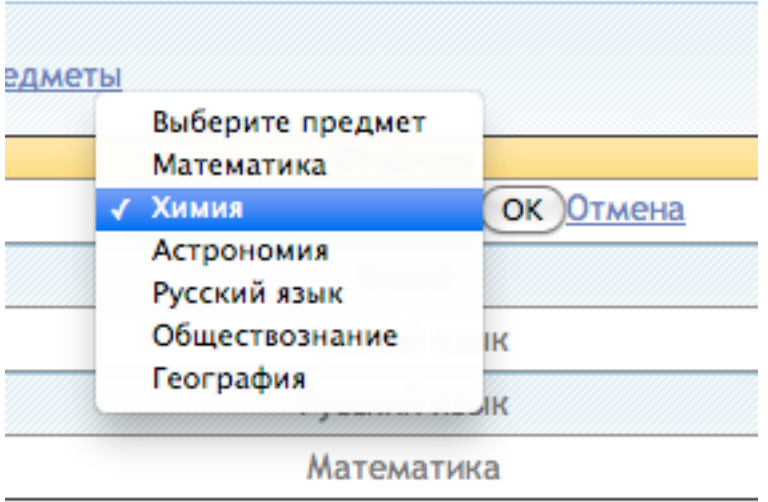

### Рис. 9. Выпадающий список при редактировании

Таким образом исключается возможность ввода некорректных данных вследствии ошибки учителя - все данные, кроме основополагающих, выбираются учителем из выпадающих списков.

Данное решение является эффективным, поскольку оно удовлетворяет предпочтениям родителей по полноте и качеству предоставляемой информации  $\mathbf{M}$ требованиям

учителей по простоте использования и интуитивно понятному интерфейсу. Школы же получают легко встраиваемый в их сайты веб-сервис, помогающий информировать родителей об успеваемости ребенка и школьных мероприятиях.

### 6. Заключение

В результате проделанной работы был реализован веб-«Электронный дневник», предназначенный сервис ДЛЯ формирования обратной связи «Школа-Родитель» и улучшения качества школьного образования.

Также была проведена работа со школами по выявлению уровня компьютерной грамотности среди ШКОЛЬНЫХ низкий работников. показавшая очень процент интернетизированных учителей - в среднем лишь 7% учителей имеют дома компьютер, подключенный к Интернету. Исходя из этих данных, при подключении школы к системе одним из условий является предоставление школой свободного доступа учителям к компьютерам, имеющим доступ к Интернету. Это не является проблемой для школ всвязи с идущей программой по компьютеризации образовательных учреждений и поэтому все школы идут навстречу учителям, не подключенным  $\mathbf{K}$ Интернету дома.

В процессе реализации проекта «Электронный дневник» были изучены способы атаки на Интернет-ресурсы и методы противодействия им, способы ускорения веб-проектов, нюансы работы UNIX-систем и настройки веб-сервера, работающего под их управлением.

Для обеспечения кроссплатформенности и эффективности веб-сервиса «Электронный дневник» были изучены стандарты веб-разработки и написания кода на следующих языках:

·HTML;

- $\bullet$  CSS;
- $\bullet$  PHP;
- Javascript.

Веб-сервис «Электронный дневник» в тестовом виде был опробован в реальном учебном заведении (МОУ СОШ №138, Челябинск), где способствовал улучшению успеваемости среди подключенных к системе учеников и показал высокую эффективность такого решения. Согласно собранной статистике, средняя успеваемость по подключенным к системе классам, выросла почти на 1 балл, увеличилось количество исправлений оценок на следующем после получения плохой оценки занятии.

 $\mathcal{C}$ некоторыми школами заключены соглашения  $\Omega$ дальнейшем сотрудничестве, ведется интеграции системы в Академической Гимназии при Санкт-Петербургском Государственном Университете.

### **Список!литературы**

- 1. МГУшка.ру, образовательный портал, 2010. http://mgushka.ru/
- 2. 1dnevnik.ru, электронный дневник, 2010. http://1dnevnik.ru/
- 3. Дневник.ру, школьная социальная сеть, 2010. http://dnevnik.ru/
- 4. Баллов.нет, система электронных школьных журналов, 2010.  $\frac{http://ballov.net/}{http://ballov.net/}$
- 5. MySQL Reference Manual: History of MySQL, 2010. http://dev.mysql.com/doc/refman/5.0/en/history.html
- 6. InnoDB Википедия, 2010. http://ru.wikipedia.org/wiki/InnoDB
- 7. PHP: History of PHP Manual, 2010. http://php.net/manual/en/history.php.php
- 8. Консорциум Всемирной Паутины Википедия, 2010. http://ru.wikipedia.org/wiki/Консорциум\_Всемирной\_паутины
- 9. Учебник по AJAX и COMET, 2010. http://javascript.ru/ajax
- 10. Zend Framework и производительность ZFConf, 2010. http://www.zfconf.ru/2010/topics/performance-of-zend-framework-applications/
- 11. Zend Framework и MVC, реализация модели ZFConf, 2010. http://www.zfconf.ru/2010/topics/zend-framework-and-myc-fat-model/
- 12. Настройка совместной работы Apache и nginx, 2010. http://ssh3.livejournal.com/29252.html
- 13. Зачем нужен nginx Антон Южанинов, 2010. http://ospf>ripe.livejournal.com/754.html
- 14. Кристиан Дари, Богдан Бринзаре, Филип Черчез-Тоза, Михай Бусика. AJAX и PHP. Разработка динамических вебприложений. – СПб.: Символ-Плюс, 2007. – 336 стр.

## 15. Статистика по школьникам России, 2010.

http://nsk.sibnovosti.ru/society/84065-kolichestvo-shkolnikov-v-rossii-za-10-letsokratilos-na-10-mln

### 16. Внедрение SQL-кода - Википедия, 2010.

http://ru.wikipedia.org/wiki/Внедрение SQL-кода

## 17. Межсайтовый скриптинг - Википедия, 2010.

http://ru.wikipedia.org/wiki/Межсайтовый\_скриптинг